## PID\_RET\_PATHWAY

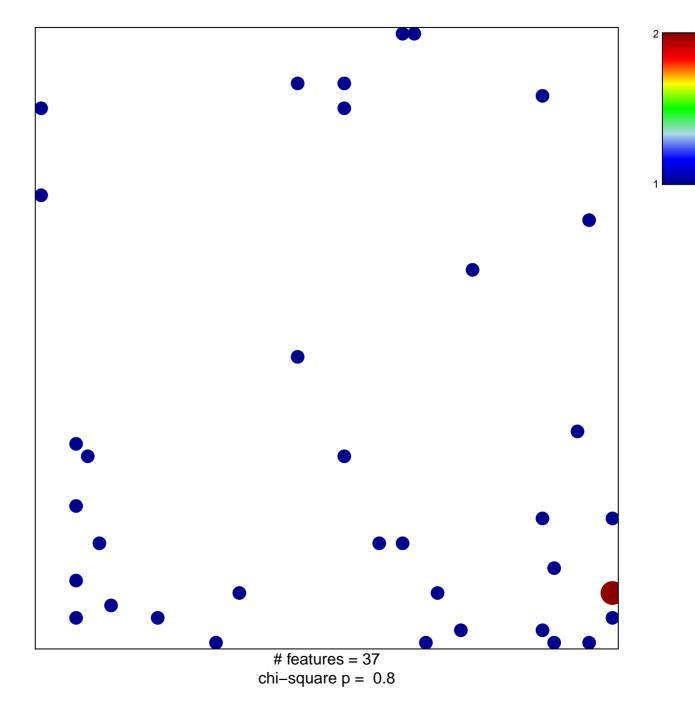

## PID\_RET\_PATHWAY

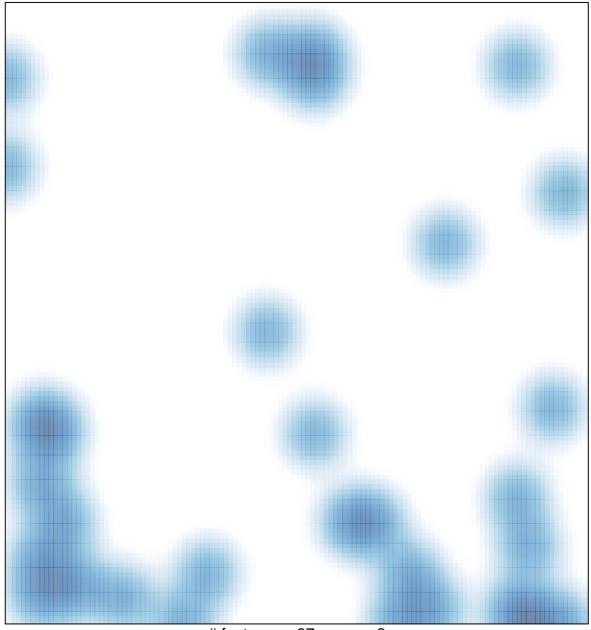

# features = 37 , max = 2